## Builder

Robotlabben

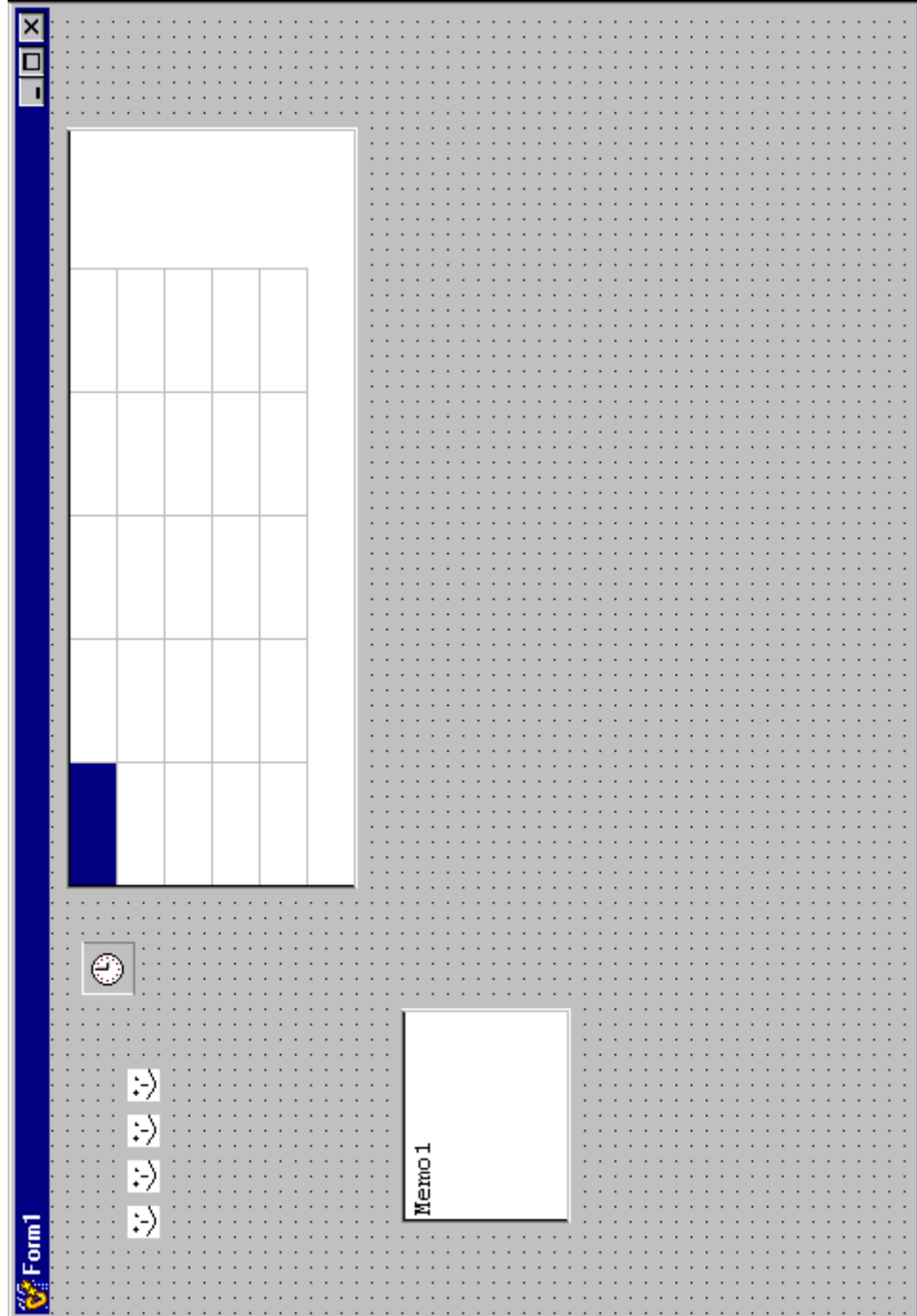

//---------------------------------------------------------------------------#ifndef UnitrobH#define UnitrobH//---------------------------------------------------------------------------#include <Classes.hpp> #include <Controls.hpp> #include <StdCtrls.hpp> #include <Forms.hpp> #include <ExtCtrls.hpp> #include <Graphics.hpp> #include <Grids.hpp> //--------------------------------------------------------------------------class TForm1 : public TForm { \_\_published: // IDE-managed Components TImage \*Image1; TTimer \*Timer1; TImage \*Image2; TImage \*Image3; TImage \*Image4; TDrawGrid \*DrawGrid1; TMemo \*Memo1; void fastcall Timer1Timer(TObject \*Sender); private: // User declarations public: // User declarations \_\_fastcall TForm1(TComponent\* Owner); }; //--------------------------------------------------------------------------extern PACKAGE TForm1 \*Form1; //---------------------------------------------------------------------------#endif

```
//--------------------------------------------------------------------
#include <vcl.h>
#pragma hdrstop
#include "Unitrob.h"
//--------------------------------------------------------------------
#pragma package(smart_init)
#pragma resource "*.dfm"
TForm1 *Form1;
//--------------------------------------------------------------------
__fastcall TForm1::TForm1(TComponent* Owner)
  : TForm(Owner)
{
}
//-----Anropas med jämna mellanrum t.ex. varje sekund-----------------
void __fastcall TForm1::Timer1Timer(TObject *Sender)
{
// a) med bitmappar
    if (Form1->Image1->Left < 200)
      Form1->Image1->Left++;
    if (Form1->Image1->Top < 200)
      Form1->Image1->Top++;
// b) genom att rita rektanglar
    static int x=30,y=300;
    Canvas->Pen->Color = clBackground;
    Canvas->Brush->Color = clBackground;
    Canvas->Brush->Style=bsSolid;
    Canvas->Rectangle(x,y,x+10,y+10);
   x == 2; y == 3; Canvas->Pen->Color = clRed;
    Canvas->Brush->Style = bsDiagCross;
    Canvas->Rectangle(x,y,x+10,y+10);
// c) med textruta
    if (random(2))
   Form1->Memol->Text = "R---L----R-M--"; // Wrap else
   Form1->Memo1->Text = "-R--L-----R--M--";//Wrap
}
//--------------------------------------------------------------------
```